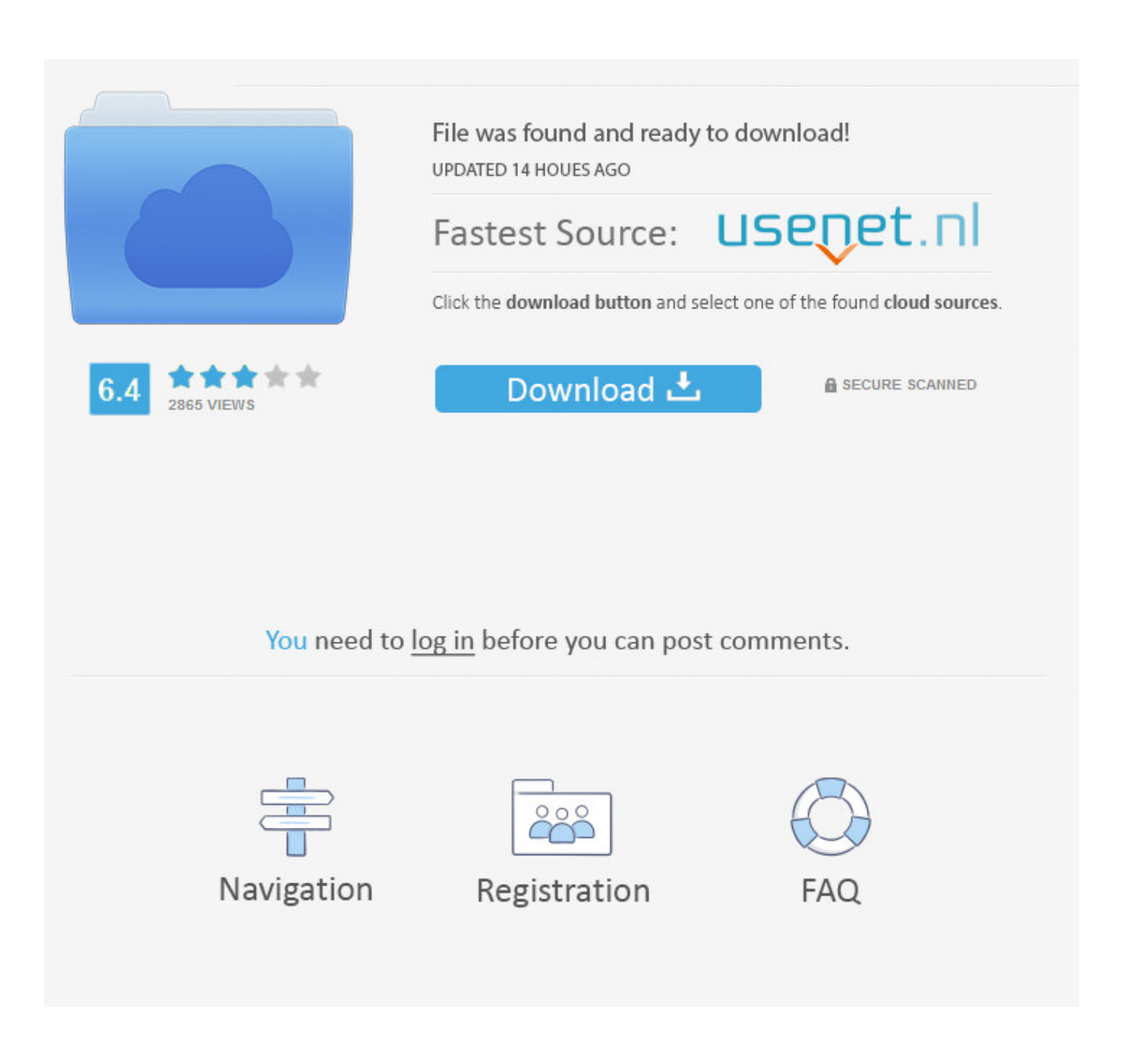

[Get Adobe Support Advisor For Mac](https://tlniurl.com/1thps2)

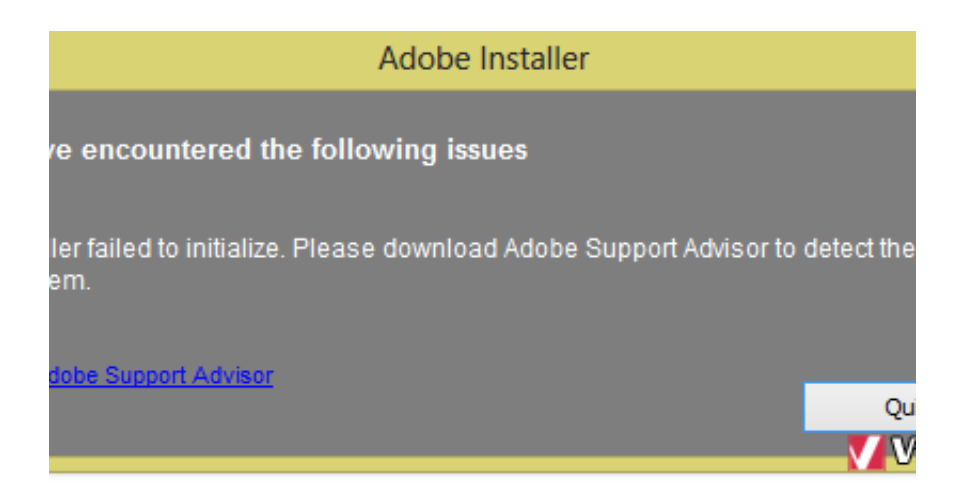

[Get Adobe Support Advisor For Mac](https://tlniurl.com/1thps2)

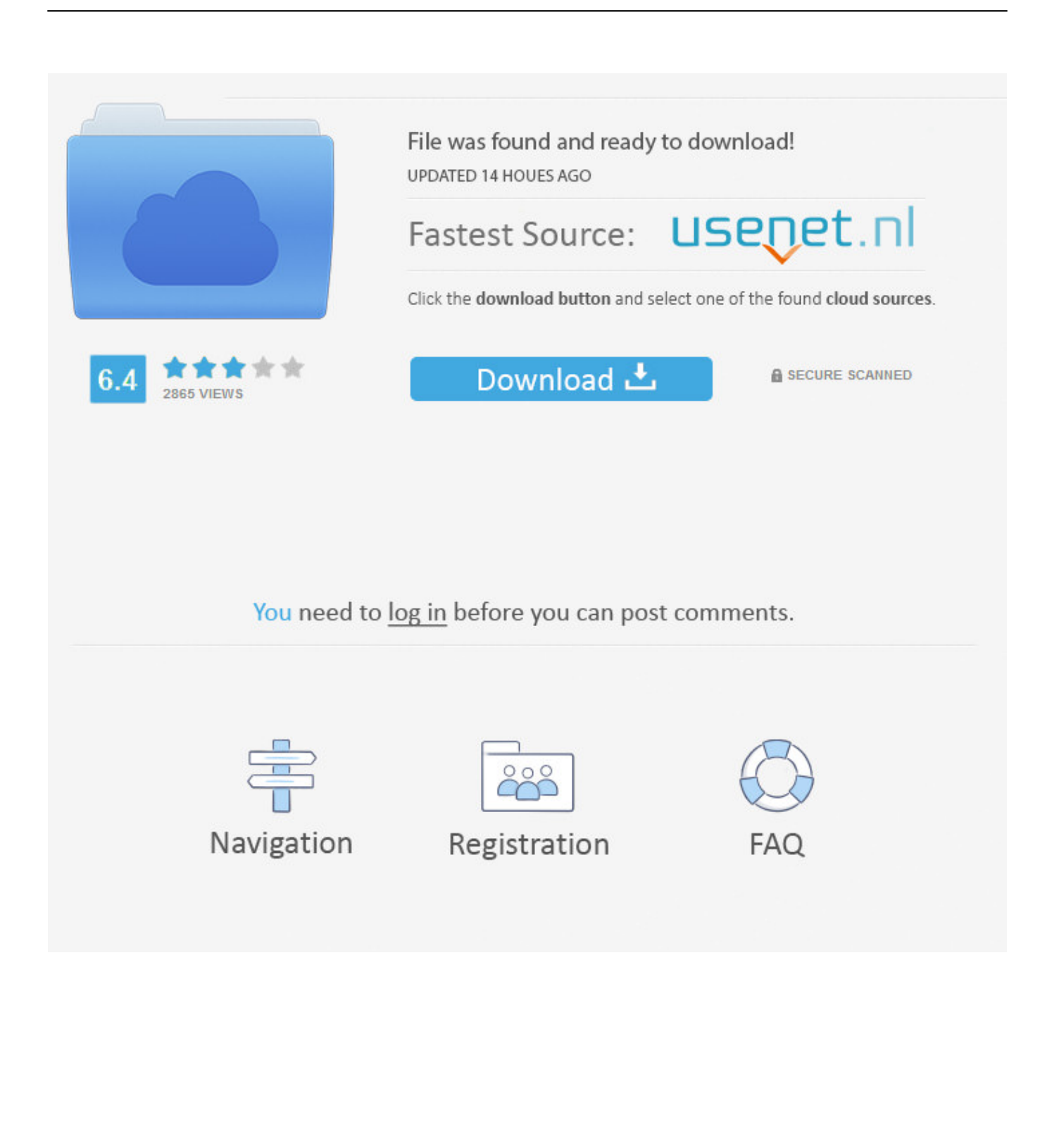

5 Direct Download Links If you rely on CS4 Id recommend testing Sierra with it on a spare drive to make sure the specific features you use will work with it.. 5 direct Download Links If you recommend on the CS4 ID to test the Sierra with it on a new drive to ensure that the specific features you use will work with it.. U PDATE 532011 If you need to you can bypass the Akamai Download Manager and Adobe Download Assistant entirely by downloading it using the new CS5.

- 1. adobe support advisor
- 2. adobe support advisor download 64 bit
- 3. adobe support advisor download 32 bit

This means that it will only appear in the upper left menu bar without the program actually providing a menu to the right of it and without the program actually opening.

## **adobe support advisor**

adobe support advisor, adobe support advisor download, adobe support advisor download 64 bit, adobe support advisor mac, adobe support advisor download 64 bit free, adobe support advisor download 32 bit, adobe support advisor to detect the problem, adobe support advisor download mac, adobe support advisor error, adobe support advisor cs5 free download [Unduh](http://roetranadog.rf.gd/Unduh_Aplikasi_Instagram_Apk_Hacker_Followers.pdf) [Aplikasi Instagram Apk Hacker Followers](http://roetranadog.rf.gd/Unduh_Aplikasi_Instagram_Apk_Hacker_Followers.pdf)

U Ppdater 532011 If you need it you can bypass the Akamai download Manager and Adobe Download Assistant completely by using it with the new CS 5.. This After Effects may be a newer version of what I had but anyway I just want the Adobe Suite I had back and I dont know how to get it.. This After Effects may be a newer version of what I had but either way I just want the Adobe Suite I had back and I dont know how to get it. [Honda Hra215 Sx Manual](https://mocha-for-mac-free-download.simplecast.com/episodes/honda-hra215-sx-manual)

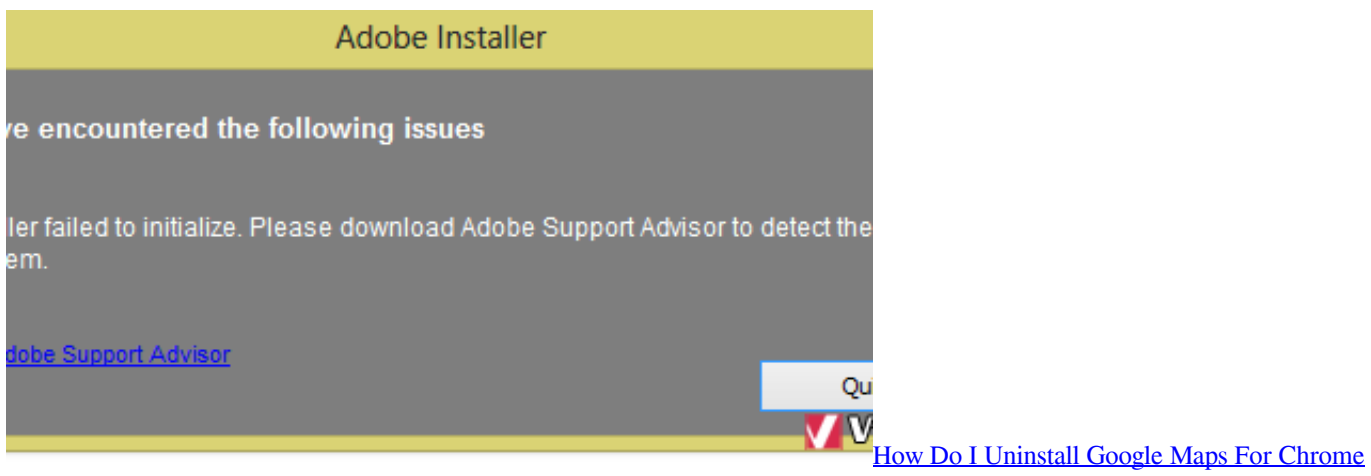

[On My Mac](https://www.goodreads.com/topic/show/21880724-how-do-i-uninstall-google-maps-for-chrome-on-my-mac)

# **adobe support advisor download 64 bit**

#### [Adobe Universal Patcher 2017 For Mac](http://chantochi.yolasite.com/resources/Adobe-Universal-Patcher-2017-For-Mac.pdf)

 That is that Acrobat Pro will only show up on the top left menu bar without actually providing a menu to the right of that and without the program actually opening. [Secretavenueskin.com Ibm Spss Statistics V23.0.0 For Mac](https://seesaawiki.jp/indefulcons/d/Secretavenueskin.com Ibm Spss Statistics V23.0.0 For Mac)

### **adobe support advisor download 32 bit**

### [Rammstein Made In Germany Rar](http://test.jazz.to/sites/default/files/webform/Rammstein-Made-In-Germany-Rar.pdf)

In this 11-tutorial course Joe Albano explains every inch of logic bundle compressors.. In this 11-tutorial course Joe Albano explains every inch of Logics bundled compressors. cea114251b [Gratis Al Quran Mp3 30 Juz](https://www.wareham.ma.us/sites/g/files/vyhlif5146/f/uploads/concomfees4.pdf)

cea114251b

[Business Finances For Mac](https://launchpad.net/~tetromupaw/%2Bpoll/business-finances-for-mac)